## **Control Breaks**

This chapter describes how the execution of a statement can be made dependent on a control break, and how control breaks can be used for the evaluation of Natural system functions.

The following topics are covered:

- Use of Control Breaks
- AT BREAK Statement
- Automatic Break Processing
- Example of System Functions with AT BREAK Statement
- Further Example of AT BREAK Statement
- BEFORE BREAK PROCESSING Statement
- Example of BEFORE BREAK PROCESSING Statement
- User-Initiated Break Processing PERFORM BREAK PROCESSING Statement
- Example of PERFORM BREAK PROCESSING Statement

## **Use of Control Breaks**

A control break occurs when the value of a control field changes.

The execution of statements can be made dependent on a control break.

A control break can also be used for the evaluation of Natural system functions.

System functions are discussed in *System Variables and System Functions*. For detailed descriptions of the system functions available, refer to the *System Functions* documentation.

## **AT BREAK Statement**

With the statement AT BREAK, you specify the processing which is to be performed whenever a control break occurs, that is, whenever the value of a control field which you specify with the AT BREAK statement changes. As a control field, you can use a database field or a user-defined variable.

The following topics are covered below:

- Control Break Based on a Database Field
- Control Break Based on a User-Defined Variable
- Multiple Control Break Levels

#### **Control Break Based on a Database Field**

The field specified as control field in an AT BREAK statement is usually a database field.

Example:

```
...
AT BREAK OF DEPT
statements
END-BREAK
...
```

In this example, the control field is the database field DEPT; if the value of the field changes, for example, FROM SALE01 to SALE02, the *statements* specified in the AT BREAK statement would be executed.

Instead of an entire field, you can also use only part of a field as a control field. With the slash-*n*-slash notation /n/, you can determine that only the first *n* positions of a field are to be checked for a change in value.

Example:

```
...
AT BREAK OF DEPT /4/
statements
END-BREAK
...
```

In this example, the specified *statements* would only be executed if the value of the first 4 positions of the field DEPT changes, for example, FROM SALE to TECH; if, however, the field value changes from SALE01 to SALE02, this would be ignored and no AT BREAK processing performed.

#### **Example:**

```
** Example 'ATBREX01': AT BREAK OF (with database field)
         * * * * * * * * * * * * * * *
DEFINE DATA LOCAL
1 MYVIEW VIEW OF EMPLOYEES
  2 NAME
  2 CITY
  2 COUNTRY
  2 JOB-TITLE
  2 SALARY (1:1)
END-DEFINE
READ (5) MYVIEW BY CITY WHERE COUNTRY = 'USA'
  DISPLAY CITY (AL=9) NAME 'POSITION' JOB-TITLE 'SALARY' SALARY(1)
  /*
  AT BREAK OF CITY
   WRITE / OLD(CITY) (EM=X^X^X^X^X^X^X^X^X^X^X^X^X^X^X^X)
         5X 'AVERAGE:' T*SALARY AVER(SALARY(1)) //
             COUNT(SALARY(1)) 'RECORDS FOUND' /
  END-BREAK
  /*
  AT END OF DATA
   WRITE 'TOTAL (ALL RECORDS):' T*SALARY(1) TOTAL(SALARY(1))
  END-ENDDATA
END-READ
END
```

In the above program, the first WRITE statement is executed whenever the value of the field CITY changes.

In the AT BREAK statement, the Natural system functions OLD, AVER and COUNT are evaluated (and output in the WRITE statement).

In the AT END OF DATA statement, the Natural system function TOTAL is evaluated.

#### Output of Program ATBREX01:

| Page              | 1             |               | 04-12-14 | 14:07:26 |
|-------------------|---------------|---------------|----------|----------|
| CITY              | NAME          | POSITION      | SALARY   |          |
| AIKEN             | SENKO         | PROGRAMMER    | 31500    |          |
| AIKEN             |               | AVERAGE:      | 31500    |          |
| 1 RECORDS FOUND   |               |               |          |          |
| ALBUQUERÇ         | ) HAMMOND     | SECRETARY     | 22000    |          |
| ALBUQUERQ         | ROLLING       | MANAGER       | 34000    |          |
| ALBUQUERQ         | ) FREEMAN     | MANAGER       | 34000    |          |
| ALBUQUERQ LINCOLN |               | ANALYST 41000 |          |          |
| ALBUÇ             | QUERQUE       | AVERAGE:      | 32750    |          |
| 4                 | RECORDS FOUND |               |          |          |
| TOTAL (AI         | L RECORDS):   |               | 162500   |          |

#### **Control Break Based on a User-Defined Variable**

A user-defined variable can also be used as control field in an AT BREAK statement.

In the following program, the user-defined variable #LOCATION is used as control field.

```
** Example 'ATBREX02': AT BREAK OF (with user-defined variable and
* *
                   in conjunction with BEFORE BREAK PROCESSING)
DEFINE DATA LOCAL
1 MYVIEW VIEW OF EMPLOYEES
 2 CITY
 2 COUNTRY
 2 JOB-TITLE
 2 SALARY (1:1)
1 #LOCATION (A20)
END-DEFINE
READ (5) MYVIEW BY CITY WHERE COUNTRY = 'USA'
 BEFORE BREAK PROCESSING
   COMPRESS CITY 'USA' INTO #LOCATION
 END-BEFORE
 DISPLAY #LOCATION 'POSITION' JOB-TITLE 'SALARY' SALARY (1)
  /*
 AT BREAK OF #LOCATION
```

04-12-14 14:08:36

SKIP 1 END-BREAK END-READ END

Output of Program ATBREX02:

| Page 1        |         |          |        |
|---------------|---------|----------|--------|
| #LOCATIC      | ON<br>  | POSITION | SALARY |
| AIKEN USA     | PRC     | OGRAMMER | 31500  |
| ALBUQUERQUE ( |         | RETARY   | 22000  |
| ALBUQUERQUE ( |         | IAGER    | 34000  |
| ALBUQUERQUE ( |         | IAGER    | 34000  |
| ALBUQUERQUE ( | USA ANA | LYST     | 41000  |

#### **Multiple Control Break Levels**

As explained above, the notation /n/ allows some portion of a field to be checked for a control break. It is possible to combine several AT BREAK statements, using an entire field as control field for one break and part of the same field as control field for another break.

In such a case, the break at the lower level (entire field) must be specified before the break at the higher level (part of field); that is, in the first AT BREAK statement the entire field must be specified as control field, and in the second one part of the field.

The following example program illustrates this, using the field DEPT as well as the first 4 positions of that field (DEPT /4/).

```
** Example 'ATBREX03': AT BREAK OF (two statements in combination)
DEFINE DATA LOCAL
1 MYVIEW VIEW OF EMPLOYEES
 2 NAME
 2 JOB-TITLE
 2 DEPT
 2 SALARY (1:1)
 2 CURR-CODE (1:1)
END-DEFINE
READ MYVIEW BY DEPT STARTING FROM 'SALE40' ENDING AT 'TECH10'
    WHERE SALARY(1) GT 47000 AND CURR-CODE(1) = 'USD'
 /*
 AT BREAK OF DEPT
   WRITE '*** LOWEST BREAK LEVEL ***' /
 END-BREAK
 AT BREAK OF DEPT /4/
   WRITE '*** HIGHEST BREAK LEVEL ***'
 END-BREAK
 /*
 DISPLAY DEPT NAME 'POSITION' JOB-TITLE
END-READ
END
```

#### Output of Program ATBREX03:

| Page                                     | 1                                            |                               | 04-12-14 | 14:09:20 |
|------------------------------------------|----------------------------------------------|-------------------------------|----------|----------|
| DEPARTMENT<br>CODE                       | NAME                                         | POSITION                      |          |          |
| TECH05<br>TECH05<br>TECH05<br>*** LOWEST | HERZOG<br>LAWLER<br>MEYER<br>BREAK LEVEL *** | MANAGER<br>MANAGER<br>MANAGER |          |          |
| TECH10<br>*** LOWEST                     | DEKKER<br>BREAK LEVEL ***                    | DBA                           |          |          |
| *** HIGHEST BREAK LEVEL ***              |                                              |                               |          |          |

In the following program, one blank line is output whenever the value of the field DEPT changes; and whenever the value in the first 4 positions of DEPT changes, a record count is carried out by evaluating the system function COUNT.

```
** Example 'ATBREX04': AT BREAK OF (two statements in combination)
DEFINE DATA LOCAL
1 MYVIEW VIEW OF EMPLOYEES
 2 DEPT
 2 REDEFINE DEPT
   3 #GENDEP (A4)
 2 NAME
 2 SALARY (1)
END-DEFINE
WRITE TITLE '** PERSONS WITH SALARY > 30000, SORTED BY DEPARTMENT **' /
LIMIT 9
READ MYVIEW BY DEPT FROM 'A' WHERE SALARY(1) > 30000
 DISPLAY 'DEPT' DEPT NAME 'SALARY' SALARY(1)
  /*
 AT BREAK OF DEPT
   SKIP 1
 END-BREAK
 AT BREAK OF DEPT /4/
   WRITE COUNT(SALARY(1)) 'RECORDS FOUND IN:' OLD(#GENDEP) /
 END-BREAK
END-READ
END
```

Output of Program ATBREX04:

\*\* PERSONS WITH SALARY > 30000, SORTED BY DEPARTMENT \*\*

| DEPT       | NAME      | SALARY |
|------------|-----------|--------|
|            |           |        |
| ADMA01     | JENSEN    | 180000 |
| ADMA01     | PETERSEN  | 105000 |
| ADMA01     | MORTENSEN | 320000 |
| ADMA01     | MADSEN    | 149000 |
| ADMA01     | BUHL      | 642000 |
| 1 51/2 0 0 |           | 201500 |
| ADMA02     | HERMANSEN | 391500 |

ADMA02 PLOUG 162900 234000 8 RECORDS FOUND IN: ADMA 6 NEURTEBISE 168800 1 RECORDS FOUND IN: COMP

## **Automatic Break Processing**

Automatic break processing is in effect for a processing loop which contains an AT BREAK statement. This applies to the following statements:

- FIND
- READ
- HISTOGRAM
- SORT
- READ WORK FILE

The value of the control field specified with the AT BREAK statement is checked only for records which satisfy the selection criteria of both the WITH clause and the WHERE clause.

Natural system functions (AVER, MAX, MIN, etc.) are evaluated for each record after all statements within the processing loop have been executed. System functions are not evaluated for any record which is rejected by WHERE criteria.

The figure below illustrates the flow logic of automatic break processing.

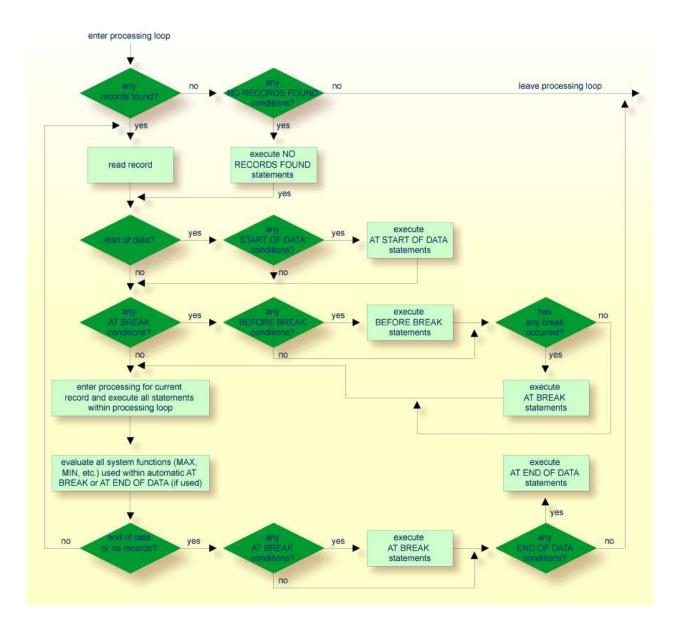

## **Example of System Functions with AT BREAK Statement**

The following example shows the use of the Natural system functions OLD, MIN, AVER, MAX, SUM and COUNT in an AT BREAK statement (and of the system function TOTAL in an AT END OF DATA statement).

```
/*
 AT BREAK OF CITY
   WRITE / OLD(CITY) (EM=X^X^X^X^X^X^X^X^X^X^X^X^X^X^X^X^X)
      31T ' - MINIMUM:' MIN(SALARY(1)) CURR-CODE(1) /
     31T ' - AVERAGE:' AVER(SALARY(1)) CURR-CODE(1) /
      31T ' - MAXIMUM:' MAX(SALARY(1)) CURR-CODE(1) /
     31T ' - SUM:' SUM(SALARY(1)) CURR-CODE(1) /
     33T COUNT(SALARY(1)) 'RECORDS FOUND' /
 END-BREAK
 /*
 AT END OF DATA
   WRITE 22T 'TOTAL (ALL RECORDS):'
              T*SALARY TOTAL(SALARY(1)) CURR-CODE(1)
 END-ENDDATA
END-READ
END
```

Output of Program ATBREX05:

| CITY           | NAME                 | SALARY CURRENCY |
|----------------|----------------------|-----------------|
|                |                      |                 |
| SALT LAKE CITY | ANDERSON             | 50000 USD       |
| SALT LAKE CITY | SAMUELSON            | 24000 USD       |
| SALT LAKE      | CITY - MINIMUM:      | 24000 USD       |
|                | - AVERAGE:           | 37000 USD       |
|                | - MAXIMUM:           | 50000 USD       |
|                | - SUM:               | 74000 USD       |
|                | 2 RE                 | CORDS FOUND     |
|                |                      |                 |
| SAN DIEGO      | GEE                  | 60000 USD       |
|                |                      | 60000 HOD       |
| SAN DIEGO      |                      | 60000 USD       |
|                | - AVERAGE:           | 60000 USD       |
|                | - MAXIMUM:           | 60000 USD       |
|                | – SUM:               | 60000 USD       |
|                | 1 RE                 | CORDS FOUND     |
|                | TOTAL (ALL RECORDS): | 134000 USD      |

#### **Further Example of AT BREAK Statement**

See the following example program:

• ATBREX06 - AT BREAK OF (comparing NMIN, NAVER, NCOUNT with MIN, AVER, COUNT)

### **BEFORE BREAK PROCESSING Statement**

With the BEFORE BREAK PROCESSING statement, you can specify statements that are to be executed immediately before a control break; that is, before the value of the control field is checked, before the statements specified in the AT BREAK block are executed, and before any Natural system functions are evaluated.

## **Example of BEFORE BREAK PROCESSING Statement**

```
** Example 'BEFORX01': BEFORE BREAK PROCESSING
DEFINE DATA LOCAL
1 MYVIEW VIEW OF EMPLOYEES
 2 NAME
 2 FIRST-NAME
 2 SALARY (1:1)
 2 BONUS (1:1,1:1)
*
1 #INCOME (P11)
END-DEFINE
*
LIMIT 5
READ MYVIEW BY NAME FROM 'B'
BEFORE BREAK PROCESSING
   COMPUTE #INCOME = SALARY(1) + BONUS(1,1)
 END-BEFORE
 /*
 DISPLAY NOTITLE NAME FIRST-NAME (AL=10)
              'ANNUAL/INCOME' #INCOME 'SALARY' SALARY(1) (LC==) /
              '+ BONUS' BONUS(1,1) (IC=+)
 AT BREAK OF #INCOME
  WRITE T*#INCOME '-'(24)
 END-BREAK
END-READ
END
```

#### Output of Program BEFORX01:

| NAME     | FIRST-NAME | ANNUAL<br>INCOME | SALARY<br>+ BONUS  |
|----------|------------|------------------|--------------------|
| BACHMANN | HANS       | 56800            | = 52800<br>+4000   |
| BAECKER  | JOHANNES   | 81000            | = 74400<br>+6600   |
| BAECKER  | KARL       | 52650            | = 48600<br>+4050   |
| BAGAZJA  | MARJAN     | 152700           | = 129700<br>+23000 |
| BAILLET  | PATRICK    | 198500           | = 188000<br>+10500 |

# User-Initiated Break Processing - PERFORM BREAK PROCESSING Statement

With automatic break processing, the statements specified in an AT BREAK block are executed whenever the value of the specified control field changes - regardless of the position of the AT BREAK statement in the processing loop.

With a PERFORM BREAK PROCESSING statement, you can perform break processing at a specified position in a processing loop: the PERFORM BREAK PROCESSING statement is executed when it is encountered in the processing flow of the program.

Immediately after the PERFORM BREAK PROCESSING, you specify one or more AT BREAK statement blocks:

```
...
PERFORM BREAK PROCESSING
AT BREAK OF field1
statements
END-BREAK
AT BREAK OF field2
statements
END-BREAK
...
```

When a PERFORM BREAK PROCESSING is executed, Natural checks if a break has occurred; that is, if the value of the specified control field has changed; and if it has, the specified statements are executed.

With PERFORM BREAK PROCESSING, system functions are evaluated *before* Natural checks if a break has occurred.

The following figure illustrates the flow logic of user-initiated break processing:

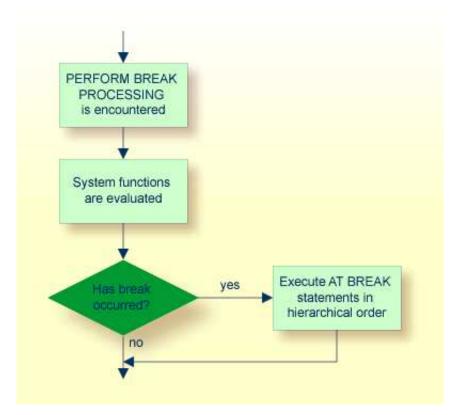

## **Example of PERFORM BREAK PROCESSING Statement**

```
** Example 'PERFBX01': PERFORM BREAK PROCESSING (with BREAK option
* *
                    in IF statement)
DEFINE DATA LOCAL
1 MYVIEW VIEW OF EMPLOYEES
 2 NAME
 2 DEPT
 2 SALARY (1:1)
*
1 #CNTL
        (N2)
END-DEFINE
*
LIMIT 7
READ MYVIEW BY DEPT
 AT BREAK OF DEPT
                           /* <- automatic break processing</pre>
   SKIP 1
                                       ,
   WRITE 'SUMMARY FOR ALL SALARIES
         'SUM:' SUM(SALARY(1))
         'TOTAL:' TOTAL(SALARY(1))
   ADD 1 TO #CNTL
 END-BREAK
 /*
 IF SALARY (1) GREATER THAN 100000 OR BREAK #CNTL
   PERFORM BREAK PROCESSING /* <- user-initiated break processing
   AT BREAK OF #CNTL
    WRITE 'SUMMARY FOR SALARY GREATER 100000'
          'SUM:' SUM(SALARY(1))
          'TOTAL:' TOTAL(SALARY(1))
   END-BREAK
 END-IF
 /*
 IF SALARY (1) GREATER THAN 150000 OR BREAK #CNTL
   PERFORM BREAK PROCESSING /* <- user-initiated break processing
   AT BREAK OF #CNTL
     WRITE 'SUMMARY FOR SALARY GREATER 150000'
          'SUM:' SUM(SALARY(1))
          'TOTAL:' TOTAL(SALARY(1))
   END-BREAK
 END-IF
 DISPLAY NAME DEPT SALARY(1)
END-READ
END
Output of Program PERFBX01:
       1
                                                      04-12-14 14:13:35
Page
            DEPARTMENT ANNUAL
       NAME
                  CODE SALARY
_____ ____
JENSEN
                  ADMA01
                                180000
PETERSEN
                  ADMA01
                                105000
MORTENSEN
                 ADMA01
                               320000
                              149000
MADSEN
                 ADMA01
                 ADMA01
                              642000
BUHL.
                       SUM: 1396000 TOTAL: 1396000
SUMMARY FOR ALL SALARIES
SUMMARY FOR SALARY GREATER 100000 SUM: 1396000 TOTAL:
                                                     1396000
```

| SUMMARY FOR | SALARY GREATER 150000 | SUM: 1142000 | TOTAL: | 1142000 |
|-------------|-----------------------|--------------|--------|---------|
| HERMANSEN   | ADMA02                | 391500       |        |         |
| PLOUG       | ADMA02                | 162900       |        |         |
|             |                       |              |        |         |
| SUMMARY FOR | ALL SALARIES          | SUM: 554400  | TOTAL: | 1950400 |
| SUMMARY FOR | SALARY GREATER 100000 | SUM: 554400  | TOTAL: | 1950400 |
| SUMMARY FOR | SALARY GREATER 150000 | SUM: 554400  | TOTAL: | 1696400 |
|             |                       |              |        |         |